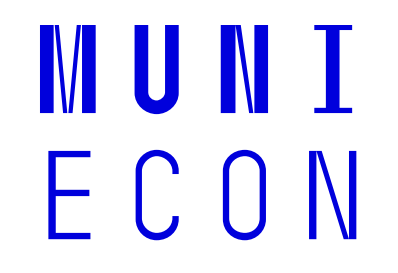

# **Analýza sezónnosti**

## **Cestovní ruch**

#### ̶Časo-prostorově diferencovaný jev

̶Na různých prostorových úrovních (body, ulice, města, okresy, kraje, státy) □V různých časových úsecích (hodiny, dny, týdny, měsíce)

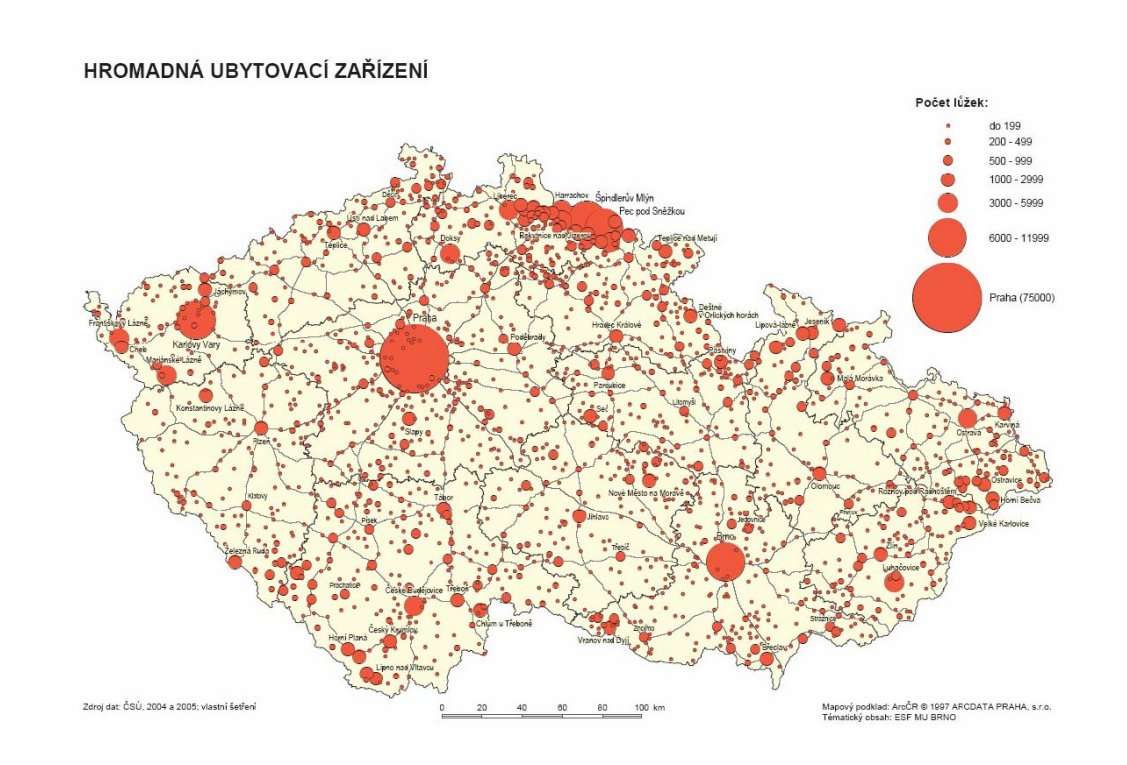

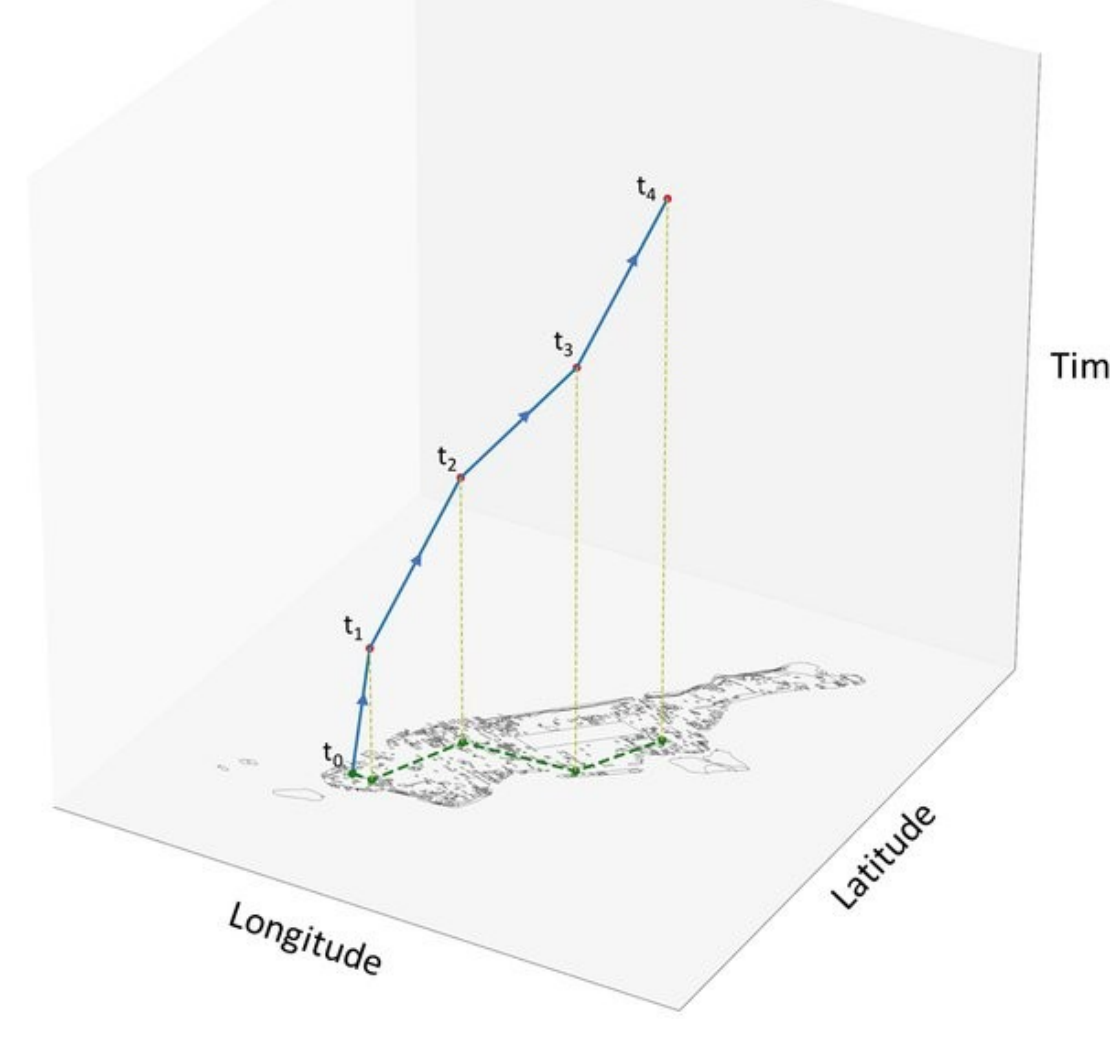

**MUNI** 

ECON

What is seasonality?

- Systematic intra-year variation in visitation caused by exogenous factors
	- Natural (e.g. climate)
	- Institutional (e.g. school holidays, regular events)
	- Socio-cultural (e.g. sport season)

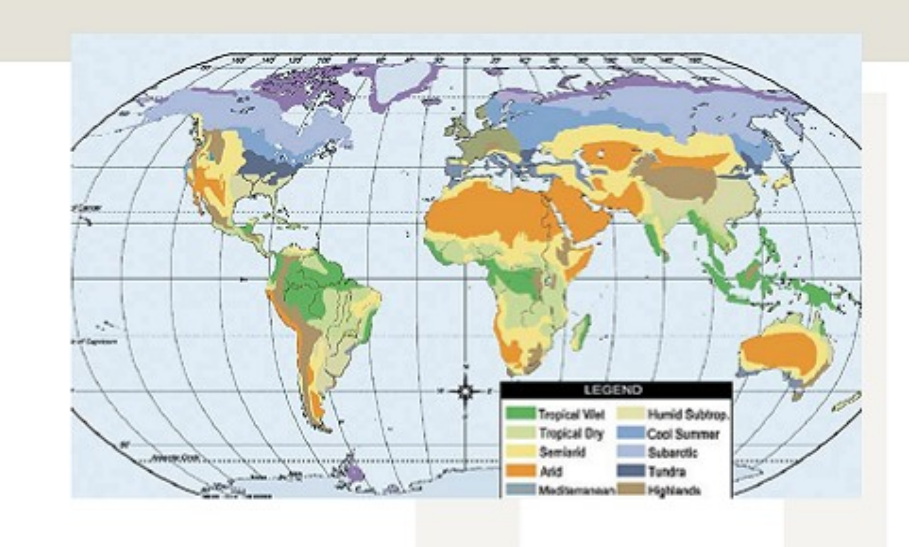

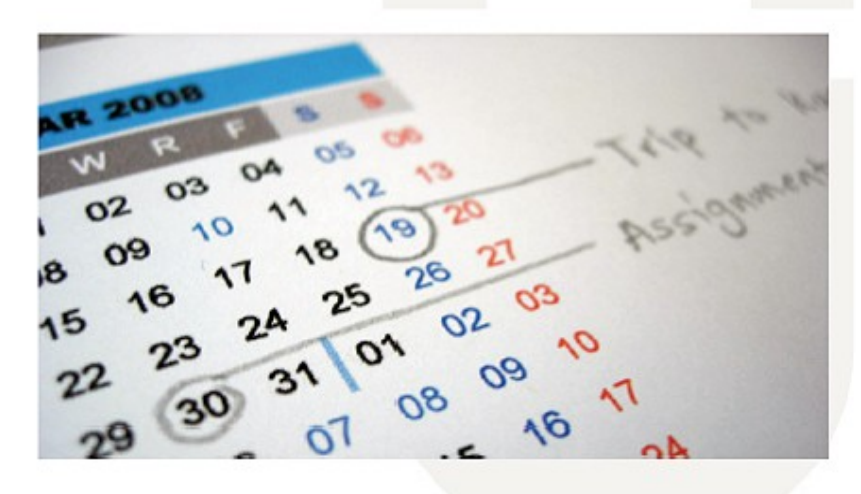

MUN 1 ECON

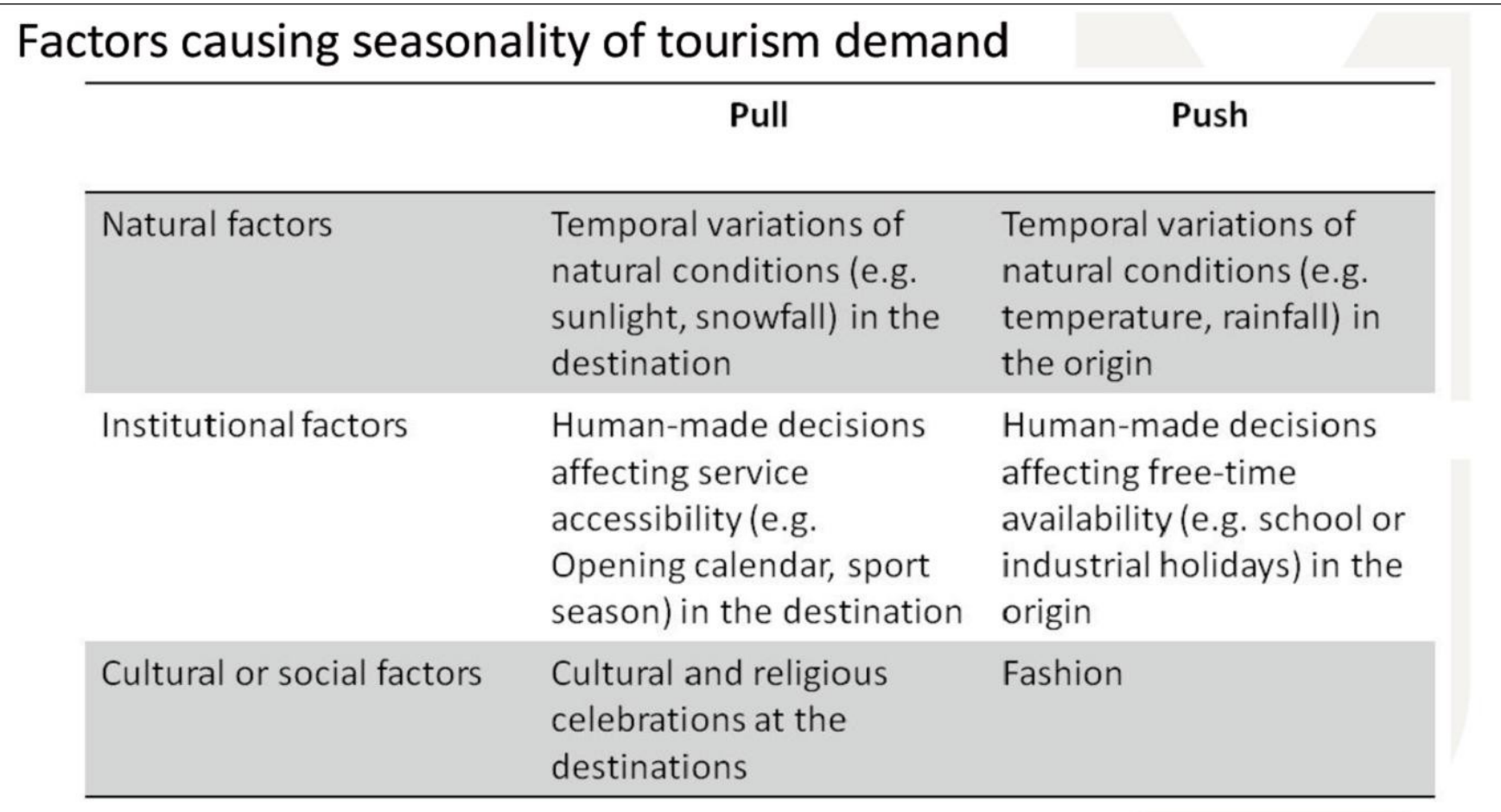

(Adapted from Lundtorp, Rassing and Wanhill, 2001)

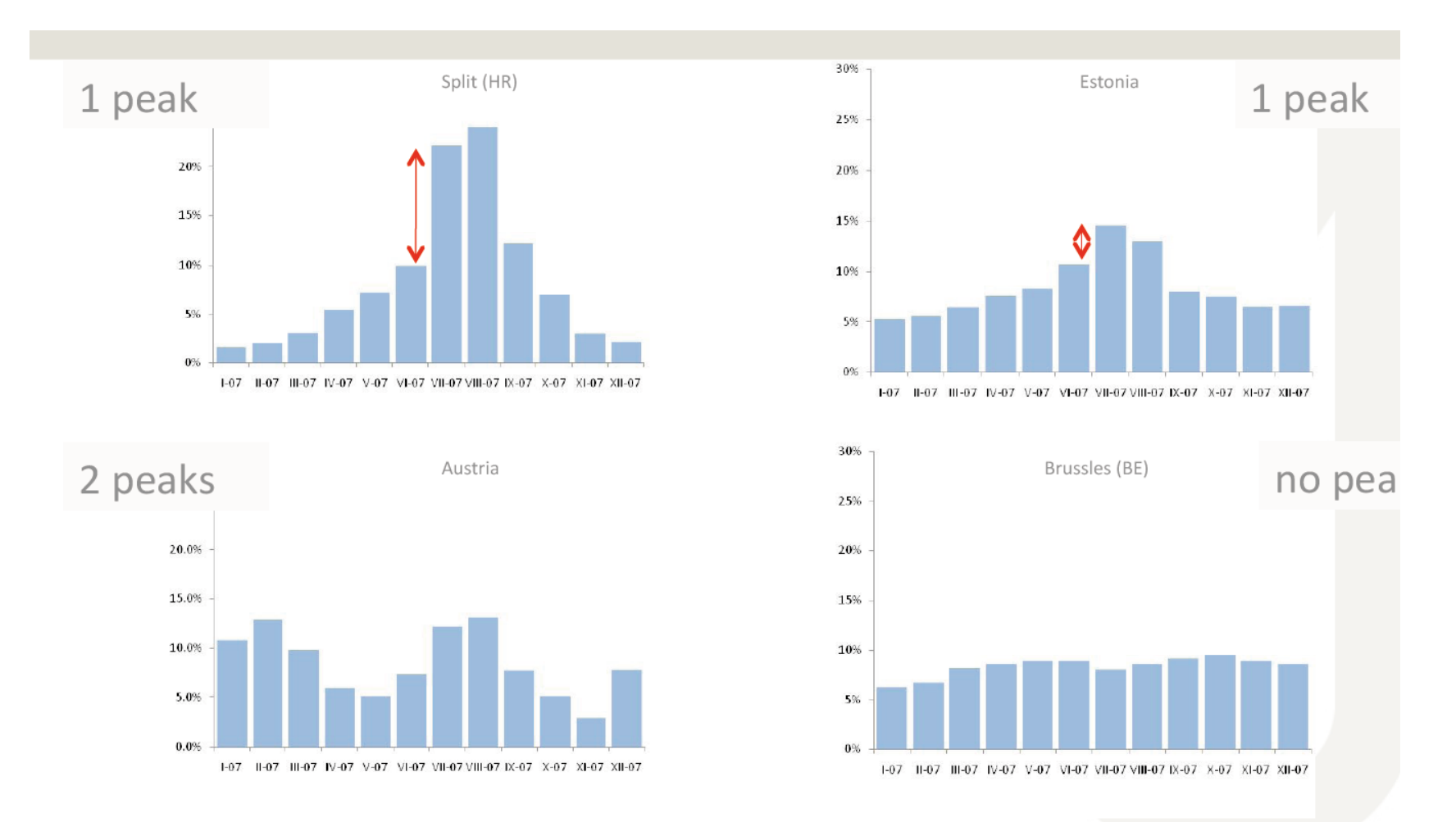

Bednights in all paid forms of accommodations - foreign & domestic (2007)

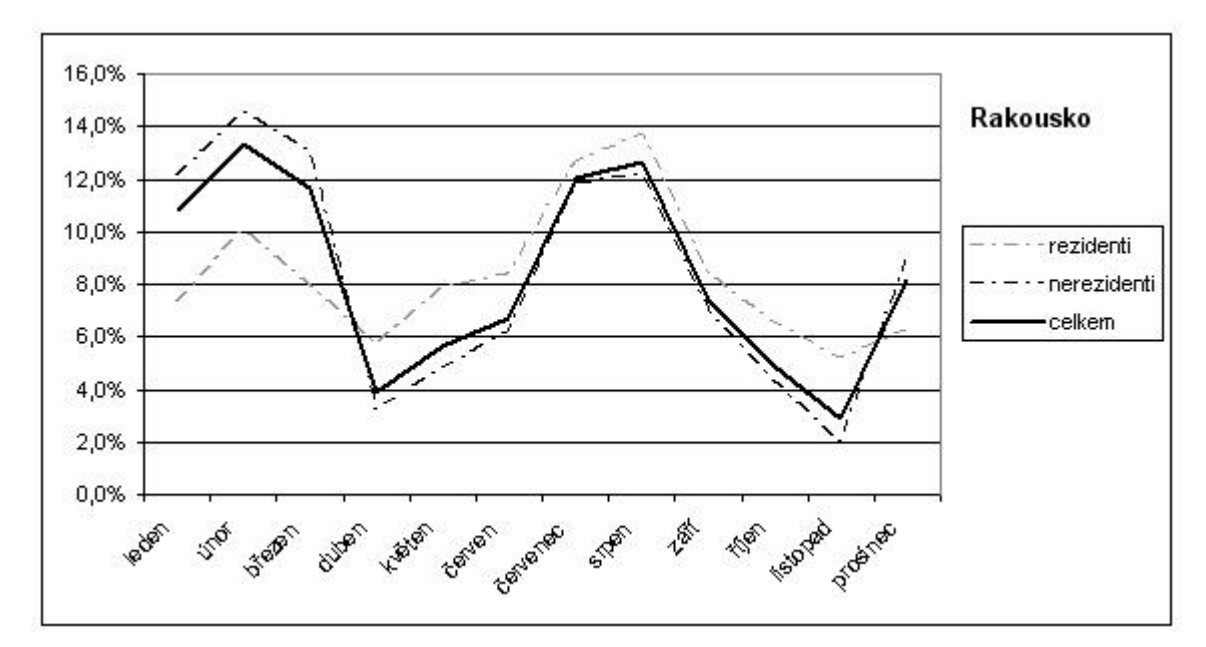

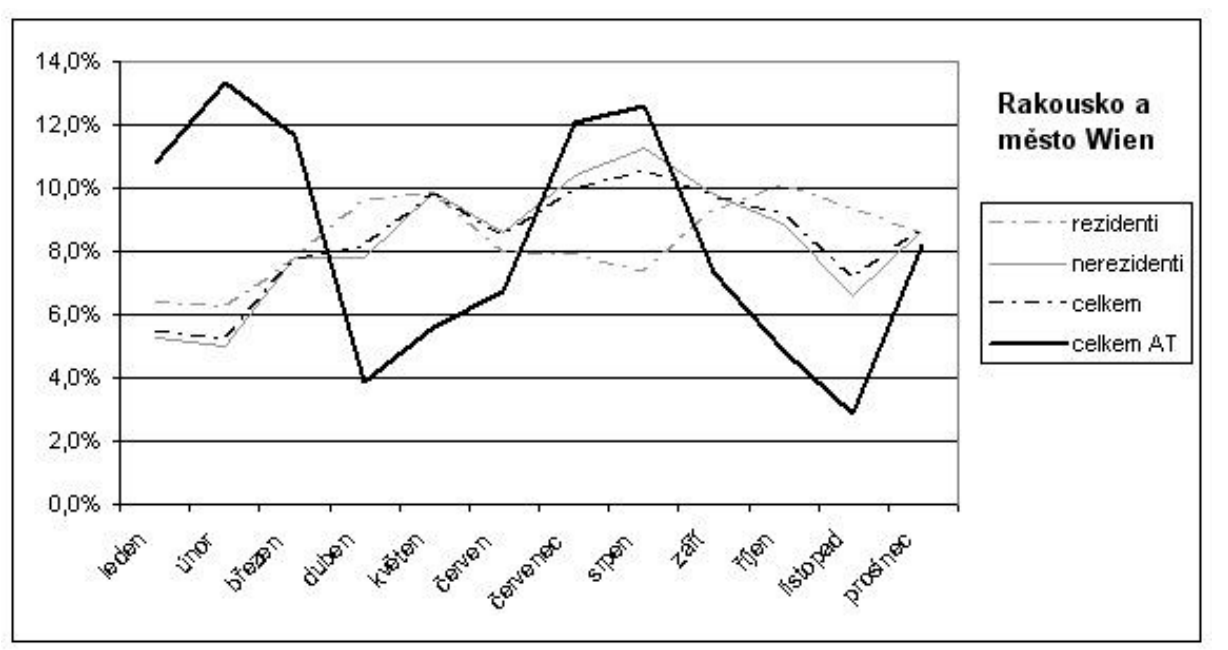

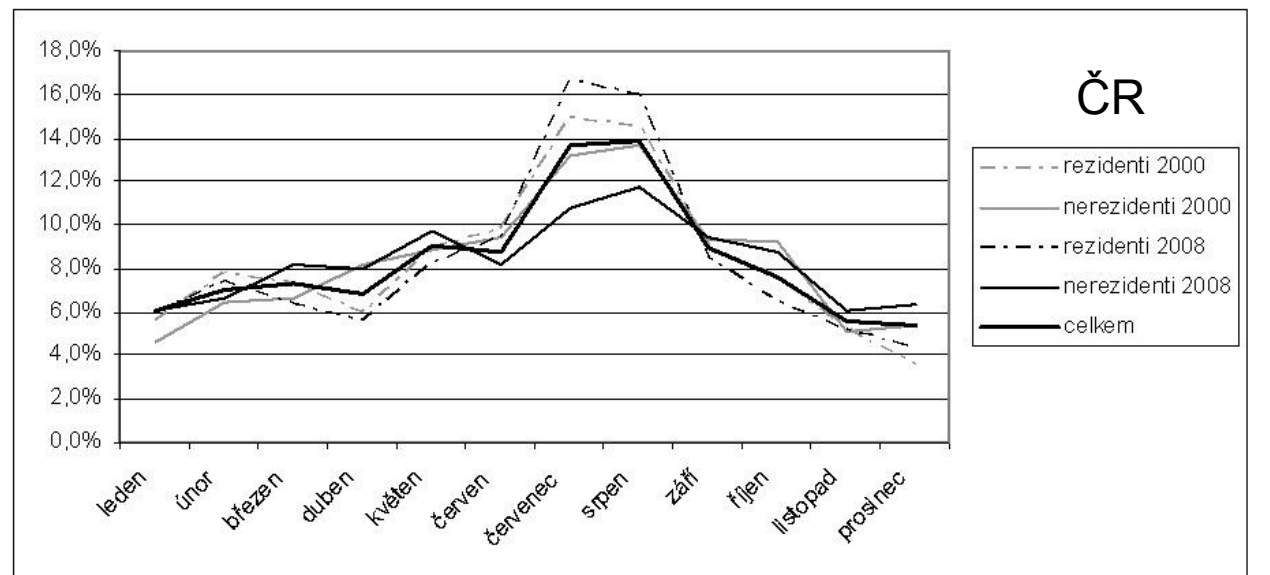

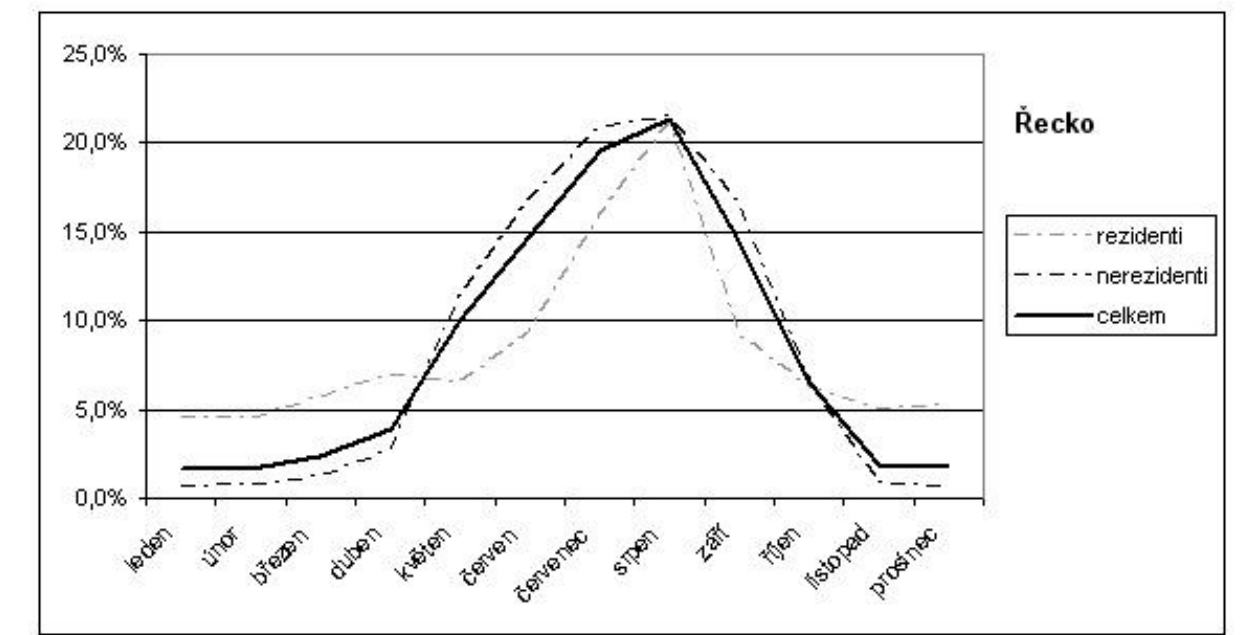

Seasonality has a great economic importance:

- High season  $=$  high prices
- Underutilization of tourism infrastructure (e.g. hotel rooms in the off-peak season)

 $F C O N$ 

- Lower efficiency of seasonal employment (e.g. difficult  $\bullet$ recruitment in the high season, lower quality)
- Depletion of natural resources (e.g. risk of water shortages)
- Congestion (traffic, waste)

#### **Měření sezónnosti**

Giniho koeficient a Lorenzova křivka

### Výpočet Giniho koeficientu

#### [Výukové video zde](https://www.youtube.com/watch?v=xg6zbx11XWM)

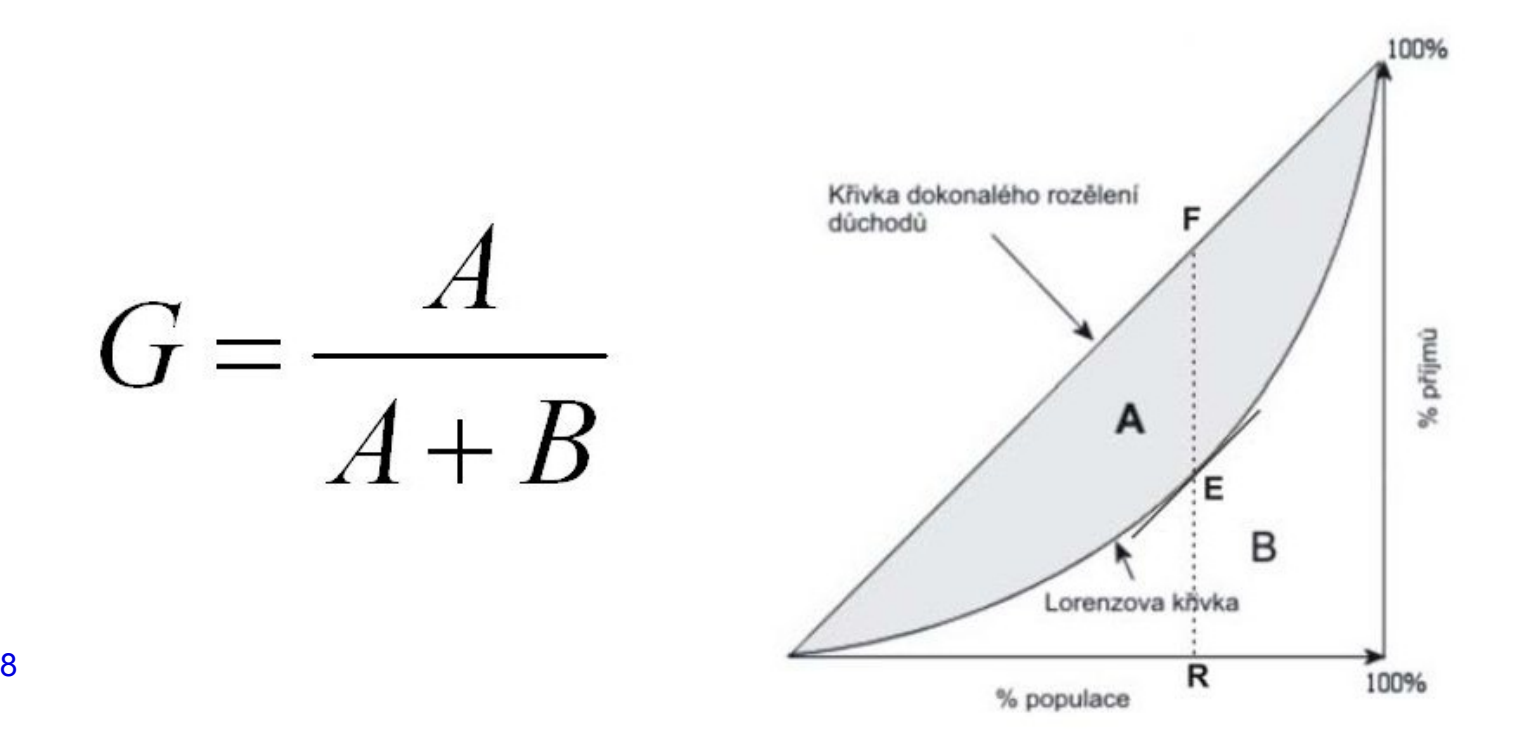

FCON

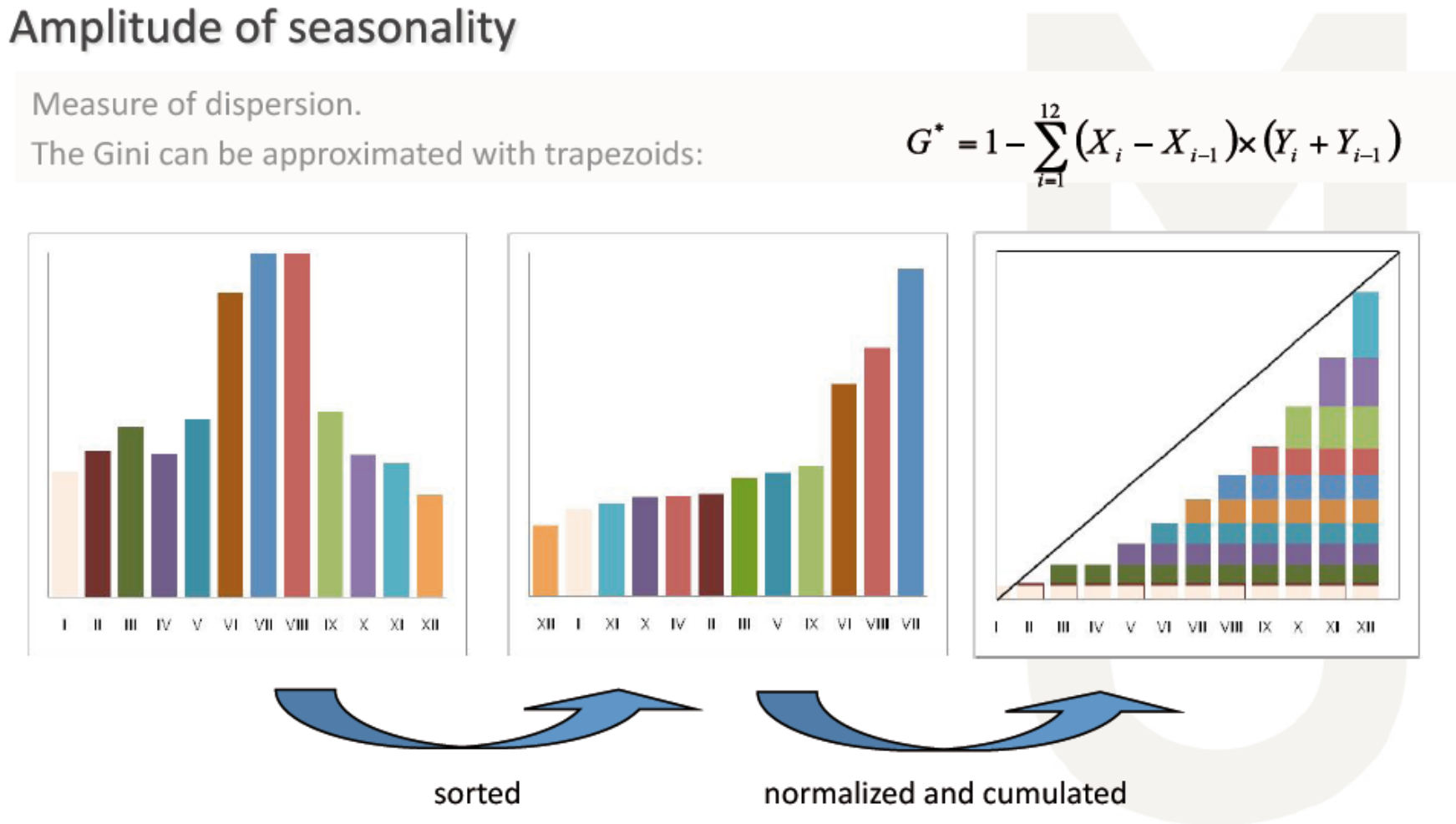

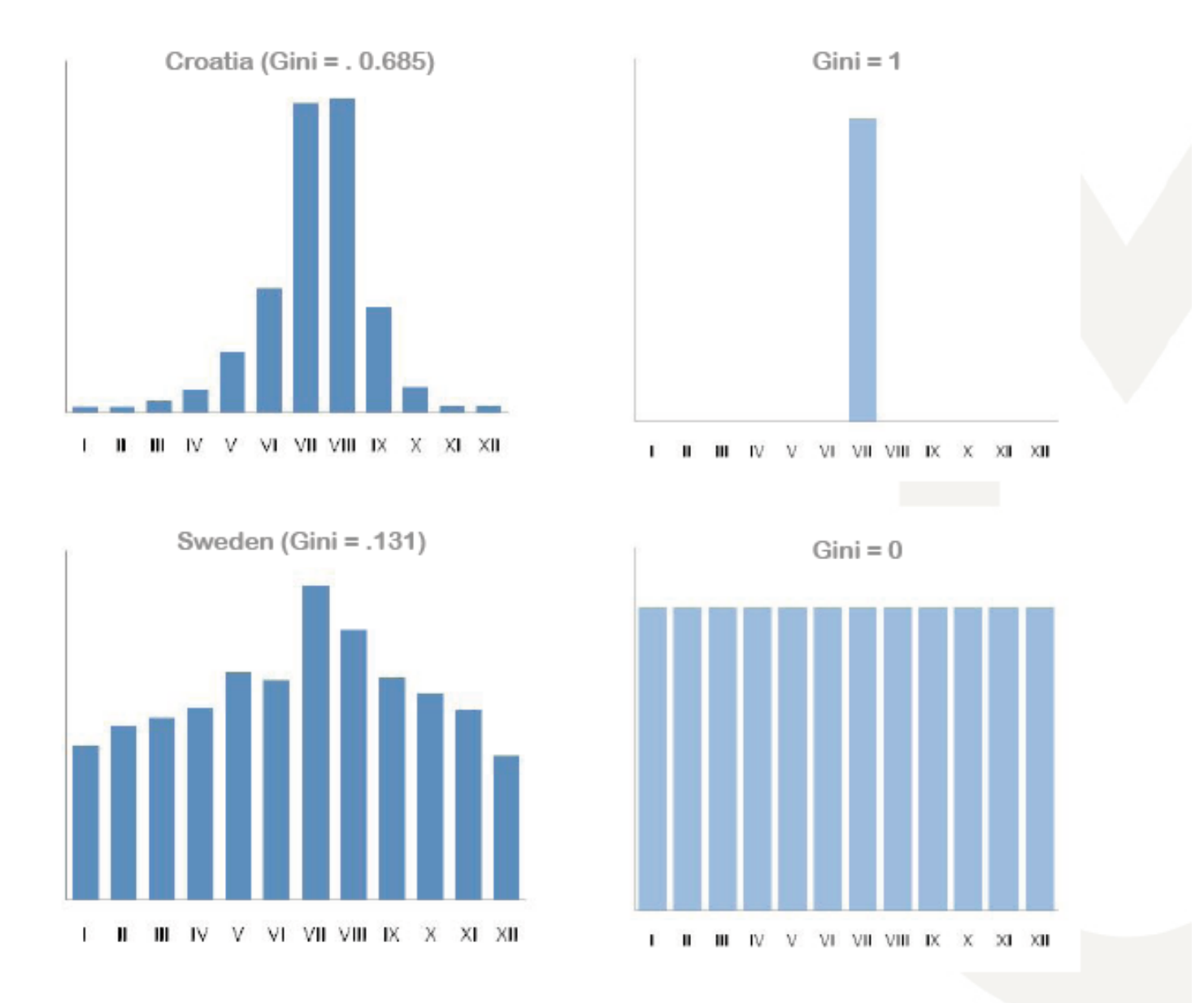

Bednights in all paid forms of accommodations - foreign & domestic (2008)

# **Seminární úkol**

Lorenzova křivka a Giniho koeficient

̶Cílem bude srovnat sezónnost návštěvnosti Prahy a JMK

Postup

#### ̶Data získáte z Veřejné databáze ČSÚ

̶Vygenerování tabulky – vlastní definování parametrů (přenocování - celkem, 2012, 2019) a úprava do podoby datasetu

̶Výpočet procentního podílu pro roky 2018, 2012 a podílu časového úseku (1/12)

̶Seřadit od nejmenších po nejvyšší hodnoty

̶Kumulativně sečíst (návštěvnost i okresy) a zobrazit v grafu (xy plot) vč.  $_{11}$  osy pro rovnoměrné rozložení

#### **Seminární úkol**

Giniho koeficient

## Výpočet Giniho koeficientu

100% Křivka dokonalého rozělení dúchodů % příjmů  $=\frac{1}{A+B}$ A B Lorenzova kňvka  $\mathsf{R}$ 100% % populace

[Výukové video 2 na výpočet](https://www.youtube.com/watch?v=0Vv930-sDTI)  [Giniho](https://www.youtube.com/watch?v=0Vv930-sDTI) [koeficientu](https://www.youtube.com/watch?v=0Vv930-sDTI)

**MUNT** 

ECON

## **Seminární úkol**

Dobrovolná část

̶Srovnat průběh měsíční sezónnosti Prahy, JMK a

Královehradeckého kraje v jednom grafu a okomentovat důvody průběhu jednotlivých křivek.

## **Další možnosti vyjádření sezónnosti**

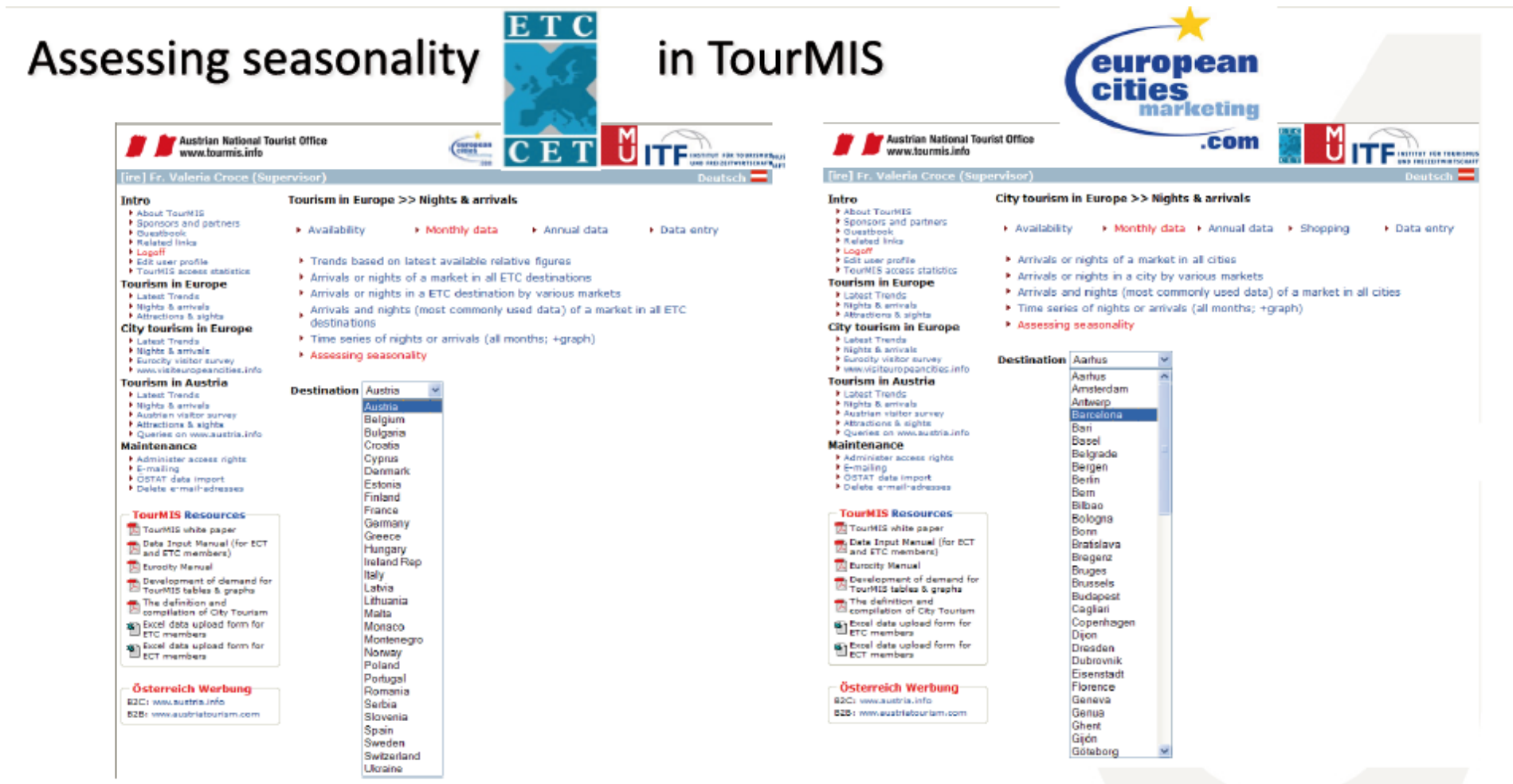

**MUNT** ECON

#### **Srovnání variability mezi dvěma destinacemi**

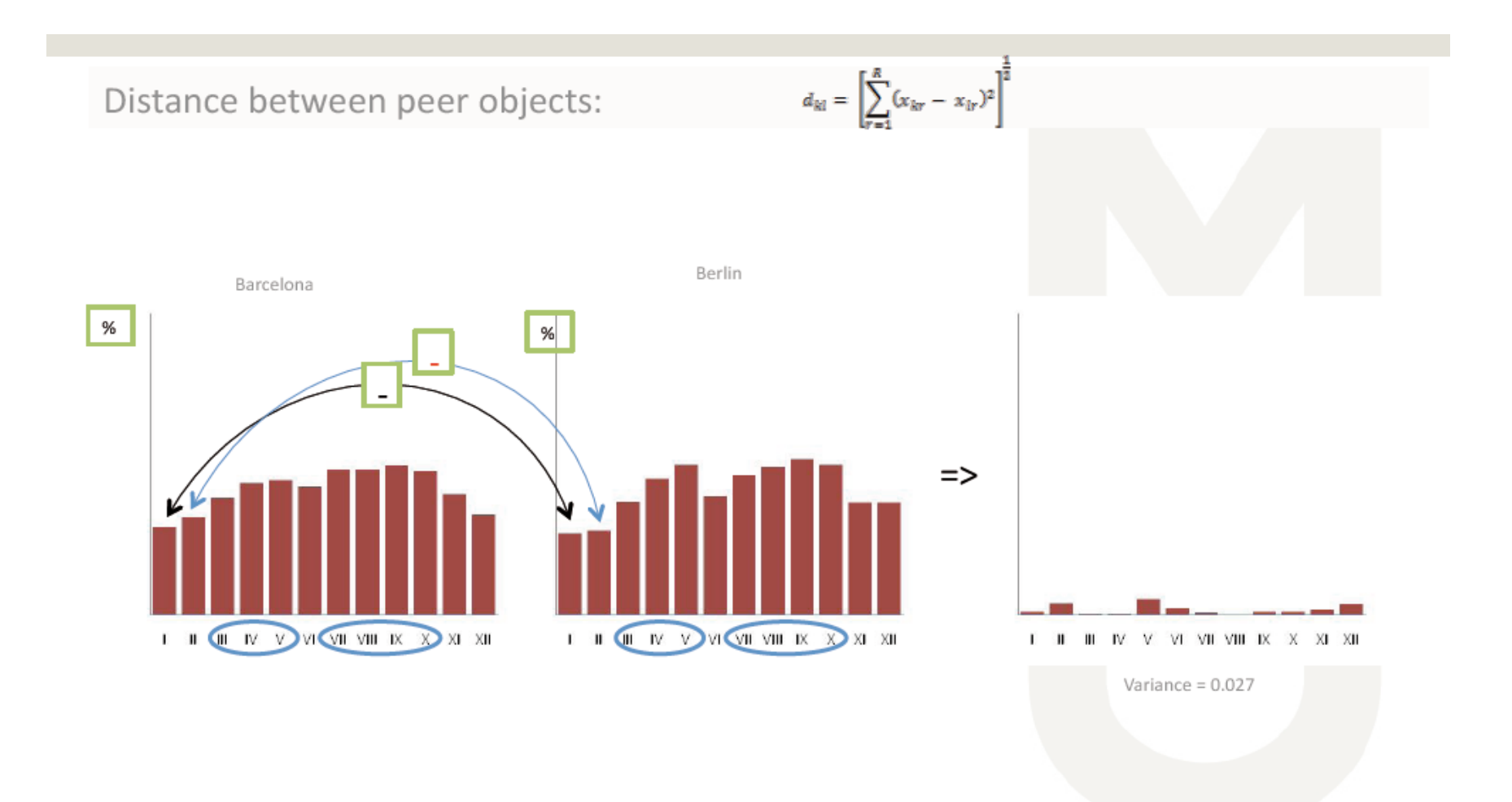

#### **Srovnání variability mezi dvěma destinacemi**

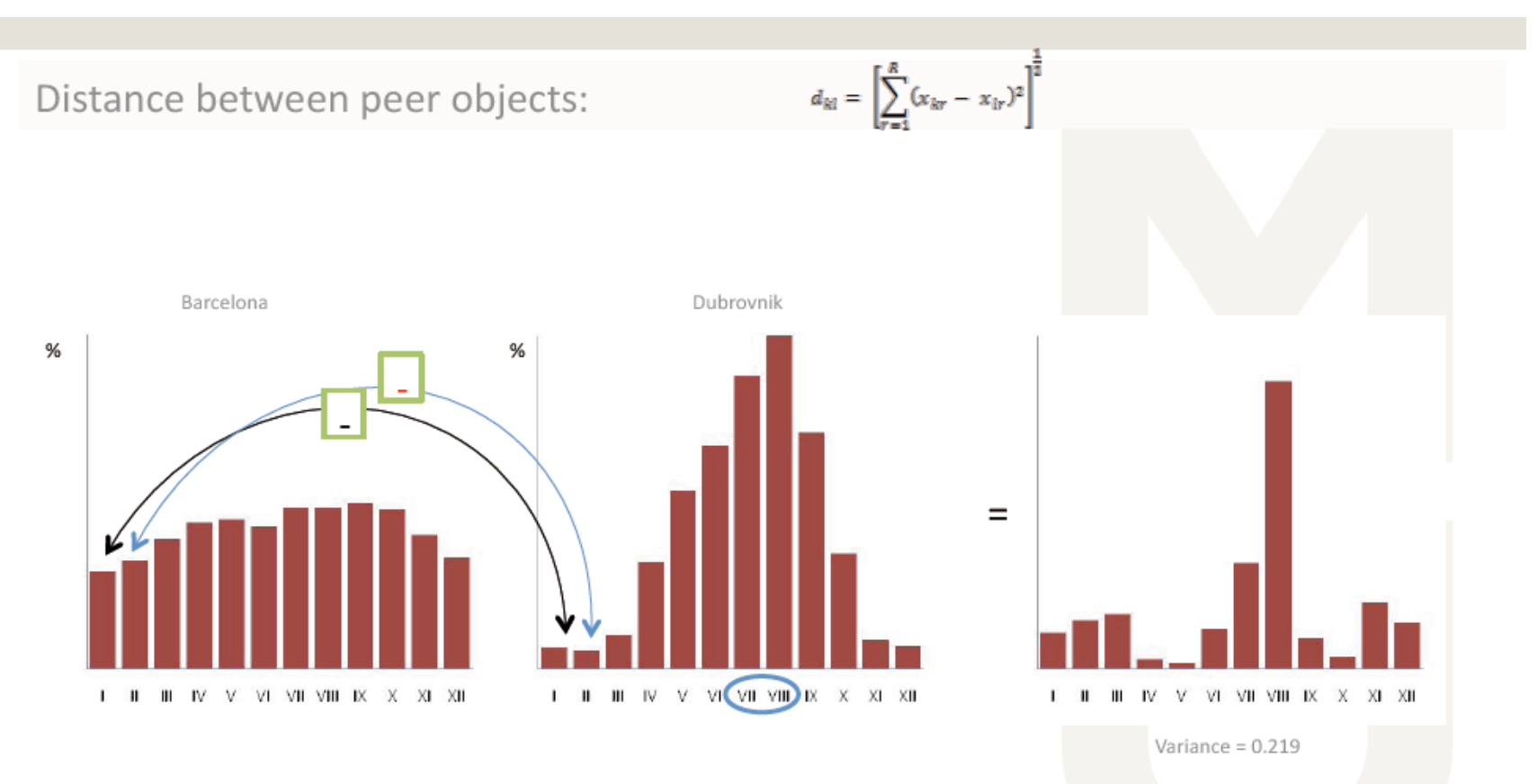

# **Další metriky**

 $□$ Index sezónnosti – vyjádření sumy dvou nejnavštěvovanějších měsíců k celkové návštěvnosti

̶Identifikace převažujícího

typu sezónnosti

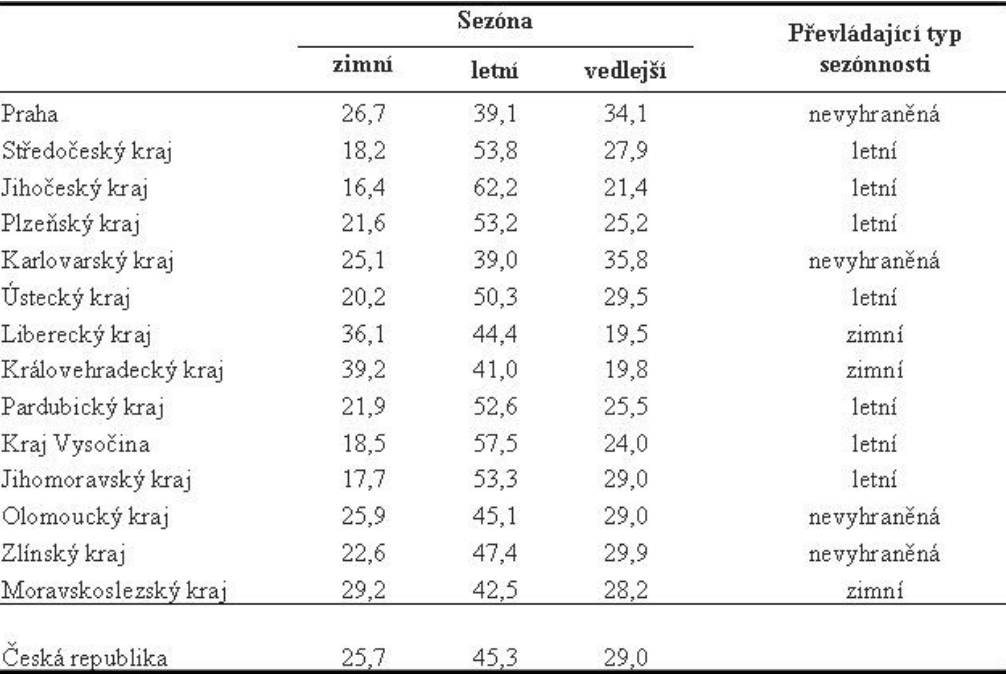